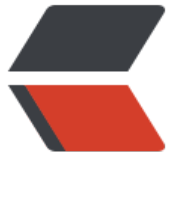

链滴

## 每天 30 [秒系](https://ld246.com)列之 CSS

作者:Vanessa

- 原文链接:https://ld246.com/article/1562382028912
- 来源网站: [链滴](https://ld246.com/member/Vanessa)
- 许可协议:[署名-相同方式共享 4.0 国际 \(CC BY-SA 4.0\)](https://ld246.com/article/1562382028912)

```
<p align="center">
<a href="https://ld246.com/forward?goto=https%3A%2F%2Fhacpai.com%2Farticle%2F1562
82028912%3Fr%3DVanessa" target="_blank" rel="nofollow ugc"><img src="https://ld246.c
m/images/img-loading.svg" alt="每天 30 秒系列之 CSS" data-src="https://b3logfile.com/file/2
20/02/68747470733a2f2f692e696d6775722e636f6d2f6b504d667944342e6a7067-ae3a2255.j
eg?imageView2/2/interlace/1/format/jpg"></a>
</p>
<p align="center">
<b>精选常见交互,帮助您拥有简洁酷炫的站点</b>
\langle/p>
<h3 id="布局">布局</h3>
\langleul\rangle<li><a href="https://ld246.com/forward?goto=https%3A%2F%2Fhacpai.com%2Farticle%2F1
62554494716%3Fr%3DVanessa" target="_blank" rel="nofollow ugc">清除浮动</a></li>
<li><a href="https://ld246.com/forward?goto=https%3A%2F%2Fhacpai.com%2Farticle%2F1
62465813903%3Fr%3DVanessa" target=" blank" rel="nofollow ugc">重置 box-sizing</a></l
>
<li><a href="https://ld246.com/forward?goto=https%3A%2F%2Fhacpai.com%2Farticle%2F1
62638466183%3Fr%3DVanessa" target="_blank" rel="nofollow ugc">宽高保持一致</a></li>
<li><a href="https://ld246.com/forward?goto=https%3A%2F%2Fhacpai.com%2Farticle%2F1
62744725026%3Fr%3DVanessa" target=" blank" rel="nofollow ugc">table 居中显示</a></li>
<li><a href="https://ld246.com/forward?goto=https%3A%2F%2Fhacpai.com%2Farticle%2F1
62814941520%3Fr%3DVanessa" target="_blank" rel="nofollow ugc">平均分配子元素</a></li
<li><a href="https://ld246.com/forward?goto=https%3A%2F%2Fhacpai.com%2Farticle%2F1
62896752331%3Fr%3DVanessa" target="_blank" rel="nofollow ugc">盒子模型居中</a></li>
<li><a href="https://ld246.com/forward?goto=https%3A%2F%2Fhacpai.com%2Farticle%2F1
62993021562%3Fr%3DVanessa" target=" blank" rel="nofollow ugc">垂直小技巧</a></li>
<li><a href="https://ld246.com/forward?goto=https%3A%2F%2Fhacpai.com%2Farticle%2F1
63069280503%3Fr%3DVanessa" target="_blank" rel="nofollow ugc">网格居中</a></li>
<li><a href="https://ld246.com/forward?goto=https%3A%2F%2Fhacpai.com%2Farticle%2F1
63163181259%3Fr%3DVanessa" target="_blank" rel="nofollow ugc">最后一个元素占满剩余可
高度</a></li>
<li><a href="https://ld246.com/forward?goto=https%3A%2F%2Fhacpai.com%2Farticle%2F1
63262632001%3Fr%3DVanessa" target="_blank" rel="nofollow ugc">使用 transform 进行居中
/a> < /li><li><a href="https://ld246.com/forward?goto=https%3A%2F%2Fhacpai.com%2Farticle%2F1
63330221221%3Fr%3DVanessa" target="_blank" rel="nofollow ugc">多行文本截断</a></li>
<li><a href="https://ld246.com/forward?goto=https%3A%2F%2Fhacpai.com%2Farticle%2F1
63412881972%3Fr%3DVanessa" target="_blank" rel="nofollow ugc">文本截断</a></li>
\langle/ul\rangle<h3 id="视觉">视觉</h3>
\langleul\rangle<li><a href="https://ld246.com/forward?goto=https%3A%2F%2Fhacpai.com%2Farticle%2F1
63502166959%3Fr%3DVanessa" target="_blank" rel="nofollow ugc">圆</a></li>
<li><a href="https://ld246.com/forward?goto=https%3A%2F%2Fhacpai.com%2Farticle%2F1
63589708055%3Fr%3DVanessa" target="_blank" rel="nofollow ugc">自定义滚动条</a></li>
<li><a href="https://ld246.com/forward?goto=https%3A%2F%2Fhacpai.com%2Farticle%2F1
63589708055%3Fr%3DVanessa" target="_blank" rel="nofollow ugc">自定义文本选中样式</a
</li>
<li><a href="https://ld246.com/forward?goto=https%3A%2F%2Fhacpai.com%2Farticle%2F1
63768207191%3Fr%3DVanessa" target="_blank" rel="nofollow ugc">渐变阴影</a></li>
<li><a href="https://ld246.com/forward?goto=https%3A%2F%2Fhacpai.com%2Farticle%2F1
```
63867358980%3Fr%3DVanessa" target="\_blank" rel="nofollow ugc">文本风化效果</a></li>

<li><a href="https://ld246.com/forward?goto=https%3A%2F%2Fhacpai.com%2Farticle%2F1 63974277626%3Fr%3DVanessa" target="\_blank" rel="nofollow ugc">图片适配</a></li> <li><a href="https://ld246.com/forward?goto=https%3A%2F%2Fhacpai.com%2Farticle%2F1 64018587560%3Fr%3DVanessa" target="\_blank" rel="nofollow ugc">全屏</a></li> <li><a href="https://ld246.com/forward?goto=https%3A%2F%2Fhacpai.com%2Farticle%2F1 64108347320%3Fr%3DVanessa" target="\_blank" rel="nofollow ugc">文本渐变</a></li> <li><a href="https://ld246.com/forward?goto=https%3A%2F%2Fhacpai.com%2Farticle%2F1 64240018195%3Fr%3DVanessa" target="\_blank" rel="nofollow ugc">细而明显的边框</a></li

<li><a href="https://ld246.com/forward?goto=https%3A%2F%2Fhacpai.com%2Farticle%2F1 64327826600%3Fr%3DVanessa" target="\_blank" rel="nofollow ugc">:not 选择器</a></li> <li><a href="https://ld246.com/forward?goto=https%3A%2F%2Fhacpai.com%2Farticle%2F1 64450347463%3Fr%3DVanessa" target="\_blank" rel="nofollow ugc">逃离屏幕</a></li> <li><a href="https://ld246.com/forward?goto=https%3A%2F%2Fhacpai.com%2Farticle%2F1 64451547624%3Fr%3DVanessa" target="\_blank" rel="nofollow ugc">对溢出的内容进行渐变</  $>>$ /li $>$ 

<li><a href="https://ld246.com/forward?goto=https%3A%2F%2Fhacpai.com%2Farticle%2F1 64623955538%3Fr%3DVanessa" target="\_blank" rel="nofollow ugc">漂亮的下划线</a></li> <li><a href="https://ld246.com/forward?goto=https%3A%2F%2Fhacpai.com%2Farticle%2F1 64624644104%3Fr%3DVanessa" target=" blank" rel="nofollow ugc">重置所有样式</a></li> <li><a href="https://ld246.com/forward?goto=https%3A%2F%2Fhacpai.com%2Farticle%2F1 64757051197%3Fr%3DVanessa" target="\_blank" rel="nofollow ugc">带形状的分割线</a></li

<li><a href="https://ld246.com/forward?goto=https%3A%2F%2Fhacpai.com%2Farticle%2F1 64836010214%3Fr%3DVanessa" target="\_blank" rel="nofollow ugc">系统字体栈</a></li> <li><a href="https://ld246.com/forward?goto=https%3A%2F%2Fhacpai.com%2Farticle%2F1 64898822590%3Fr%3DVanessa" target=" blank" rel="nofollow ugc">三角形</a></li> <li><a href="https://ld246.com/forward?goto=https%3A%2F%2Fhacpai.com%2Farticle%2F1 64986603713%3Fr%3DVanessa" target=" blank" rel="nofollow ugc">斑马条纹列表</a></li> <li><a href="https://ld246.com/forward?goto=https%3A%2F%2Fhacpai.com%2Farticle%2F1 74653761336%3Fr%3DVanessa" target=" blank" rel="nofollow ugc">:is/:matches/:any 选择  $<$ /a> $<$ /li>

 $\langle$ /ul $\rangle$ <h3 id="动画">动画</h3>

<ul>

<li><a href="https://ld246.com/forward?goto=https%3A%2F%2Fhacpai.com%2Farticle%2F1 62389135571%3Fr%3DVanessa" target="\_blank" rel="nofollow ugc">弹跳加载</a></li> <li><a href="https://ld246.com/forward?goto=https%3A%2F%2Fhacpai.com%2Farticle%2F1 65100963387%3Fr%3DVanessa" target="\_blank" rel="nofollow ugc">按钮边框动画</a></li> <li><a href="https://ld246.com/forward?goto=https%3A%2F%2Fhacpai.com%2Farticle%2F1 65191053298%3Fr%3DVanessa" target="\_blank" rel="nofollow ugc">:doughnut: 式的旋转</a  $\langle$ /li $\rangle$ 

<li><a href="https://ld246.com/forward?goto=https%3A%2F%2Fhacpai.com%2Farticle%2F1 65273884235%3Fr%3DVanessa" target="\_blank" rel="nofollow ugc">简单的变量</a></li> <li><a href="https://ld246.com/forward?goto=https%3A%2F%2Fhacpai.com%2Farticle%2F1 65404525067%3Fr%3DVanessa" target="\_blank" rel="nofollow ugc">高度变化时的过渡效果</  $>>$ /li $>$ 

<li><a href="https://ld246.com/forward?goto=https%3A%2F%2Fhacpai.com%2Farticle%2F1 65671538636%3Fr%3DVanessa" target="\_blank" rel="nofollow ugc">阴影盒子的动画效果</a </li>

<li><a href="https://ld246.com/forward?goto=https%3A%2F%2Fhacpai.com%2Farticle%2F1 65674146683%3Fr%3DVanessa" target="\_blank" rel="nofollow ugc">下划线动画</a></li>  $\langle$ /ul $\rangle$ 

<h3 id="交互">交互</h3>

<ul> <li><a href="https://ld246.com/forward?goto=https%3A%2F%2Fhacpai.com%2Farticle%2F1 65769512995%3Fr%3DVanessa" target="\_blank" rel="nofollow ugc">选不中我</a></li> <li><a href="https://ld246.com/forward?goto=https%3A%2F%2Fhacpai.com%2Farticle%2F1 65916662669%3Fr%3DVanessa" target="\_blank" rel="nofollow ugc">子元素选中后改变父元素 样式</a></li> <li><a href="https://ld246.com/forward?goto=https%3A%2F%2Fhacpai.com%2Farticle%2F1 65922273239%3Fr%3DVanessa" target="\_blank" rel="nofollow ugc">跟踪光标的渐变效果</a </li> <li><a href="https://ld246.com/forward?goto=https%3A%2F%2Fhacpai.com%2Farticle%2F1 66183411970%3Fr%3DVanessa" target="\_blank" rel="nofollow ugc">当鼠标移上或聚焦时弹出 单</a></li> <li><a href="https://ld246.com/forward?goto=https%3A%2F%2Fhacpai.com%2Farticle%2F1 66284962300%3Fr%3DVanessa" target="\_blank" rel="nofollow ugc">相邻兄弟视觉弱化</a></ i> <li><a href="https://ld246.com/forward?goto=https%3A%2F%2Fhacpai.com%2Farticle%2F1 66372708794%3Fr%3DVanessa" target="\_blank" rel="nofollow ugc">可切换的开关</a></li> <li><a href="https://ld246.com/forward?goto=https%3A%2F%2Fhacpai.com%2Farticle%2F1 71281453135%3Fr%3DVanessa" target="\_blank" rel="nofollow ugc">信息提示</a></li>  $\langle$ /ul $\rangle$ <h3 id="其他">其他</h3>  $\langle$ ul $\rangle$ <li><a href="https://ld246.com/forward?goto=https%3A%2F%2Fhacpai.com%2Farticle%2F1 66554498785%3Fr%3DVanessa" target=" blank" rel="nofollow ugc">Cacl()</a></li> <li><a href="https://ld246.com/forward?goto=https%3A%2F%2Fhacpai.com%2Farticle%2F1 66565149141%3Fr%3DVanessa" target="\_blank" rel="nofollow ugc">计数器</a></li> <li><a href="https://ld246.com/forward?goto=https%3A%2F%2Fhacpai.com%2Farticle%2F1 66780399433%3Fr%3DVanessa" target="\_blank" rel="nofollow ugc">自定义变量</a></li> <li><a href="https://ld246.com/forward?goto=https%3A%2F%2Fhacpai.com%2Farticle%2F1 89011296682%3Fr%3DVanessa" target="\_blank" rel="nofollow ugc">:hover 样式在移动端的 容处理</a></li>  $\langle$ /ul $\rangle$ <h3 id="返回总目录">返回总目录</h3> <p><a href="https://ld246.com/forward?goto=https%3A%2F%2Fhacpai.com%2Farticle%2F1 53314676872%3Fr%3DVanessa" target=" blank" rel="nofollow ugc">每天 30 秒系列</a></p <h3 id="部分译自">部分译自</h3> <p><a href="https://ld246.com/forward?goto=https%3A%2F%2F30-seconds.github.io%2F30

seconds-of-css" target="\_blank" rel="nofollow ugc">30 Seconds of CSS</a></p>